# **Task 2. Ones**

There is a hidden array of N bits –  $a_0, ..., a_{N-1}$ . In one query, you can choose a subset of positions in the sequence and flip the bits at those positions. Flipping a 0 bit changes it to a 1 and flipping a 1 bit turns it into a 0. After each query, you are given the length of the longest consecutive subarray of 1s in the new array. **Such queries persist, i.e. a flipped bit from a previous query will stay flipped until flipped back.**

You want to find where the longest subarray of onesin the array (or any one of them if multiple ones exist) is located **after all queries.** Write a program to do this in as few queries as possible.

# **Implementation details**

There are  $T$  subtests per test.

Your program needs to implement a function with the following prototype:

*std::pair<int,int> find\_longest\_subarray\_of\_ones(int n);*

It will be called  $T$  times per test and receives the integer  $N$  as a parameter – the length of the hidden array. The function should return a  $pair{l,r}$ , where *l* is the index of the leftmost part of the subarray and *r* is the index of the rightmost part of the subarray.

You should use the function  $flip$  bits to make queries:

*int flip\_bits(const std::vector<bool> &flips);*

It receives a vector of N bits  $flips_0, ..., flips_{n-1}$ , where  $flips_i = 1$  would signify that  $a_i$ should be flipped. After flipping the required bits, the function returns the length of the longest subarray of ones in the hidden sequence.

You must submit the file ones.cpp to the system which contains the *find\_longest\_subarray\_of\_ones* function. It may contain other code and functions necessary for your work, but it must not contain the *main* function. Also, you must not read from the standard input or print to the standard output. Your program must also include the ones. h header file by instruction to the preprocessor:

#include "ones.h"

# **Local testing**

You are given the file Lgrader.cpp, which can be compiled with your program to test it. It will read the number of subtests T for the test, followed by a description of each of them. For each subtest, first the integer N will be given, followed by  $a_0$  …  $a_{N-1}$  on the next line. If it runs correctly, the program will output 1 and the maximum number of queries you have requested. Otherwise, it will print 0.

# **Constraints**

 $T = 5$  $1 \leq N \leq 10^4$  $0 \leq a_i \leq 1$ 

**Scoring**

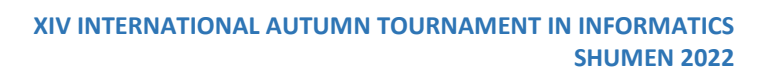

If your program is wrong for any subtest, your score will be 0. Otherwise, the score you receive for the problem depends on the maximum number of queries  $Q$  your program has used to solve a single subtest. The score that you receive for the problem is:

If  $Q \ge 60$ :

$$
\left(\frac{60}{Q}\right)^{0.215} \times 70
$$

Else, Q < 60 and the score is:

$$
-\frac{3}{2}max(40,Q)+160
$$

# **Sample Communication**

Let the starting array be 1, 0, 1. Then one way for the communication to go is:

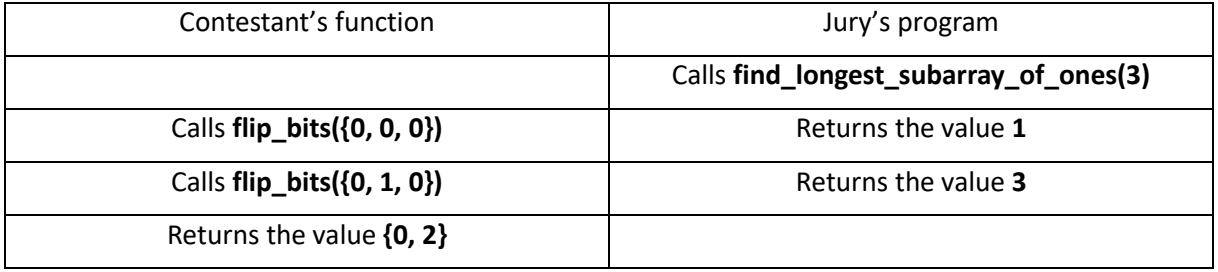